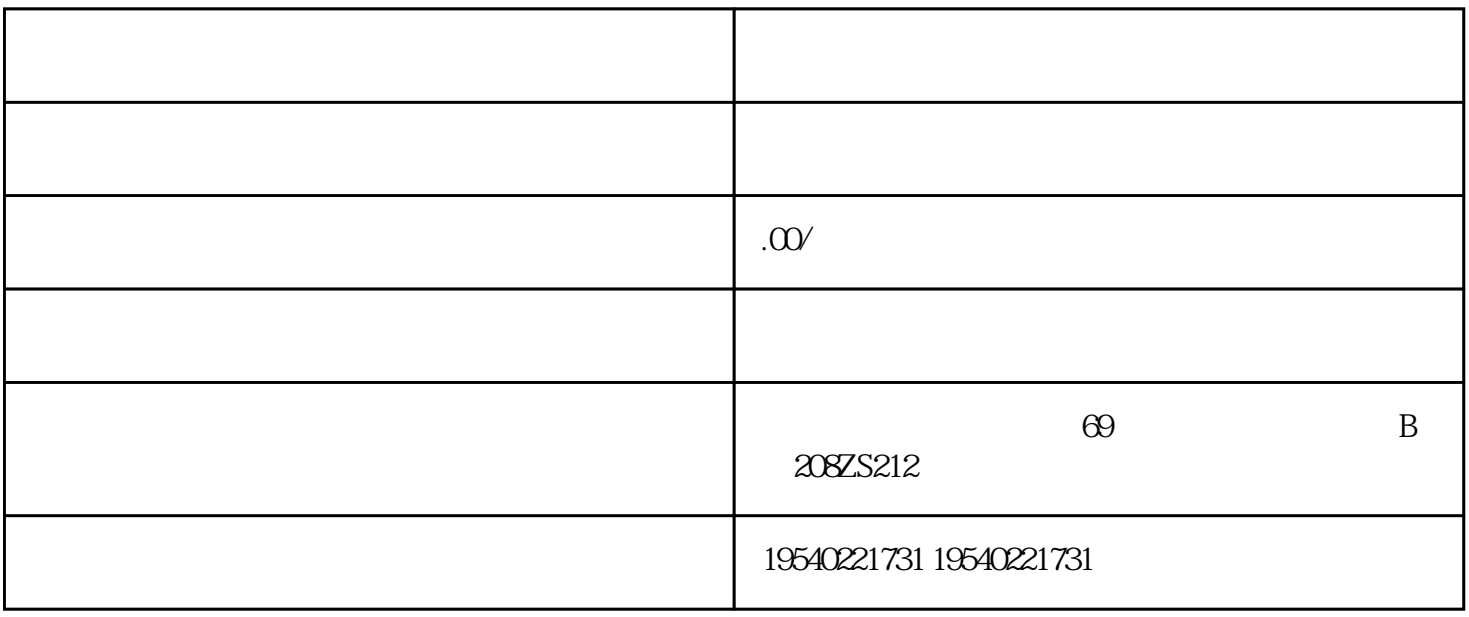

 $\overline{a}$ 

 $\overline{\phantom{a}}$ 

 $1 \qquad \qquad =1$ 

 $\overline{a}$ 

券设置入口:直播中控台-数据中心-流量券。

 $\widetilde{\Omega}$ 

 $Z$ 

 $1/2-1/3$